# **KUINSOFT**

## **Student Management System**

**Website:** [www.kuinsoft.com](http://www.kuinsoft.com/) **Email: sales.kuinsoft@gmail.com Contact us: Mr. Chinh (**0916 971 632**)**

# **Capacity and Benefits of KUINSOFT**

- Friendly user interface and easy to use
- Mass mailing tool Sending e-mail to student, using for marketing campaigns
- Website for Placement test & CSS
- **Multi Center/Branch supported**
- **Manage fully business processes of a training center with 5 modules:**
	- o **Admission**
	- o **Financial Aids**
	- o **Academic management**
	- o **Teacher management**
	- o Tests & Exams
	- o Purchasing & Inventory
- Allocate earned & un-earned revenue
- **Secure and event log record**
- Reduction of administrative cost
- Enhance communication with customer
- Send SMS to student (Announcement, customer care, sales & marketing)
- Improve business processes
- Increase security and minimize risk
- Easy to access through internet

# **System Structure**

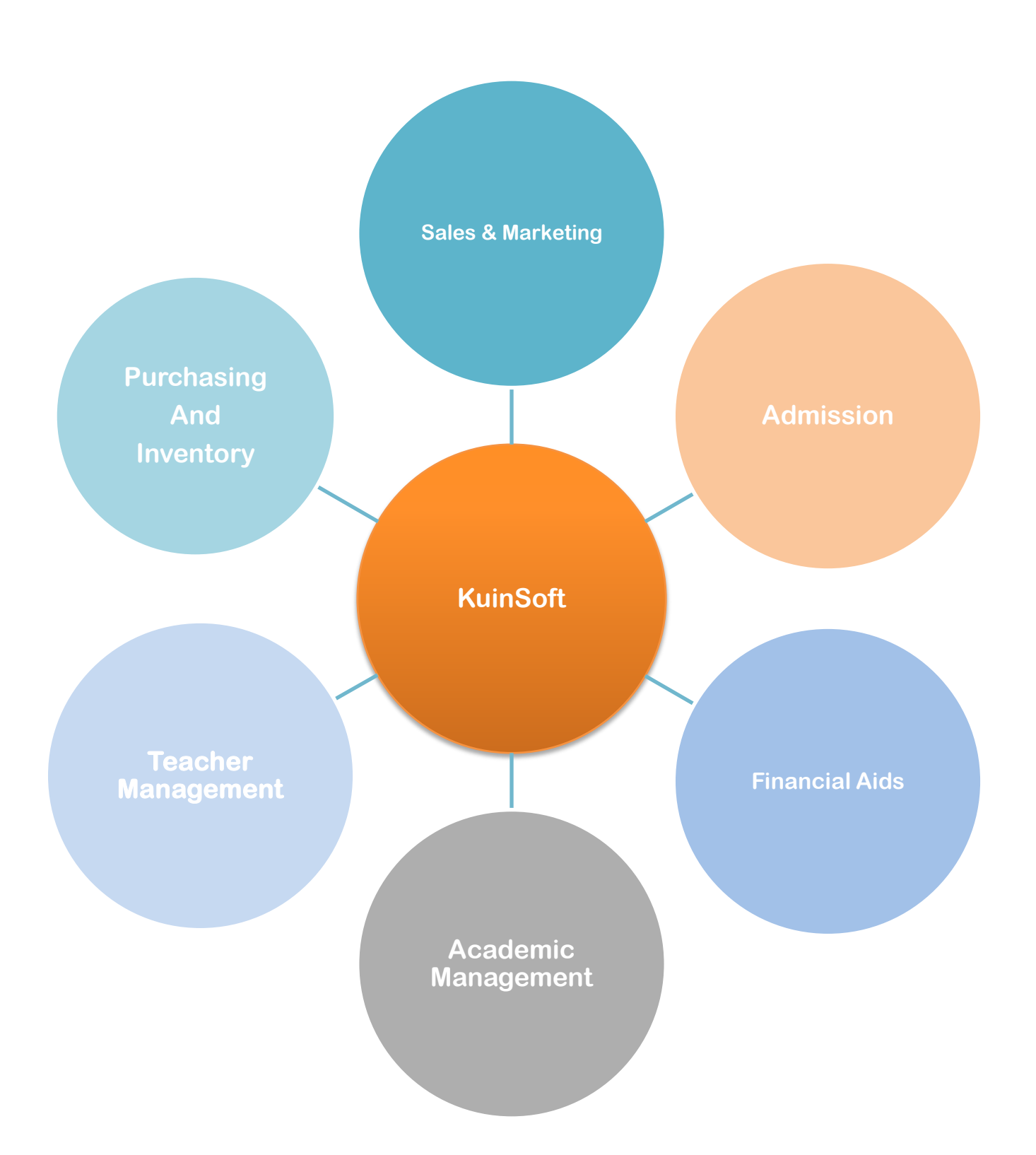

# **Modules**

# **Admission**

- Placement Test Check current level of student to assign to the right course
- Student Information Record visitor, candidates and student information
- Sign up/Registration  $-$  Assign student to suitable course
- Issue course information to student/receipt note
- Quota reservations
- Booking seat
- Statistic of data recording
- statistic & admission process aid utilities)
- Manage and follow up potential candidates

# **Student Management**

- General information
- Manage potential candidate
- Manage student relationships (parent, cousin, etc.)
- Manage student education history

# **Placement Test**

- Record placement test transaction
- Follow up report

# **Registration**

- Enroll student
- Manage Booking seat
- Manage Waiting list
- Registration adjustment (Transfer, cancelled,..)
- Discount management

# **Sales & Marketing**

#### **Prospect**

- Manage prospect information
- Import data from excel
- Categorize prospect
- Advance search

# **Counselor Management**

- Counselor profile
- Telesales record and analyst reports
- Setup sales target by volume and value
- Sales management
- Incentive calculation

#### http://www.kuinsoft.com

# **KUINSOFT<sub>cms</sub>**

- Sales reports

#### **Call List**

- Create call list
- Categorize call list by owner, sales campaign
- -

## **Telesales/Telemarketing**

- Telemarketing or consultancy record
- Call to customer based on call list
- Manage & follow up call list
- Analytic reports

## **Sales Target**

- Sales target by department/programme
- Sales target by counselor
- Analytic reports

## **Sales Incentive**

- Sales incentive for counselor
- Sales report

# **Mass Mailing**

- Send email to student (birthday, advertising, changing fee, customer care, etc.)
- Easy to create email template to send/reuse later
- Mange email list
- Statistic report

# **Send SMS**

- Connect to GRPS modem to send SMS to student (birthday, advertising, changing fee, customer care, etc.)
- Easy to create SMS template to send/reuse later.

# **Financial Aids**

# **Payment**

- Payment by Cash/bank transfer
- Selling course material, bags, ect.
- Multi-module payment support
- Deposit
- Follow receivable

# **Refund**

- Manage refund fee to student

# **Saving fee**

- Saving fee (2 modules, deposit...)
- Tuition fee transfer
- Manage fee through adjustment processes such as class transfer, cancelled

#### **Revenue management**

- Earned revenue calculation
- Un-earned revenue calculation
- Overdue school fee management
- Outstanding school fee
- Manage other income
- Allocate un-earned revenue by month, year

# **Academic Management**

## **Course management**

- Setup standard course for each programme, level
- Setup certificate
- Setup Reminder
- Grade book
- Course material
- -

#### **Room management**

- Room management
- Room quota
- Room schedule
- Performance reports

# **Shift management**

- Setup shifts
- Performance report by shift
- Schedule by shift
- Sales report by shift

# **Holiday Management**

- Manage national holidays, company holidays

# **Class Management**

- Class setup
- Generate class schedule, testing schedule
- Manage events
- Change schedules: class cancel, class transfer

#### **Manage corporate classes**

- Manage company profile
- Manage company contract
- Payment by contract
- Un-earned/Earned revenue calculation
- Follow up account receivable

## **Attendance management**

- Record student management
- Assessment reports

## **Assessment result & Certificate management**

- Test record (homework, mid-test, end of course test)
- Assessment reports
- Print certificate
- Issue certificate

# **Customer Satisfaction Survey (CSS)**

- A website for student do CSS
- Statistic & analyze reports

# **Teacher Management**

- Manage Teacher/Teacher assistant information
- Manage and follow up teaching classes
- Manage Teacher schedule
- Internal training course record
- Teacher salary calculation
- Performance reports

# **Purchasing & Inventory**

#### **Purchasing**

- Purchase Order (PO)
- PO Receipt
- PO Return
- Vendor Information
- Course Material forecast

# **Inventory**

- Receipt
- Issue
- Transfer
- Adjustment
- Stock balance

# **Contact Us:**

Tel: 0916 971 632 [sales.kuinsoft@gmail.com](mailto:sales.kuinsoft@gmail.com) [http://www.kuinsoft.com](http://www.kuinsoft.com/)